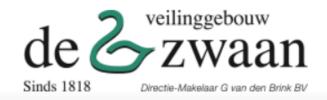

**L** +31 20-6220447

info@dezwaan.nl

info@dezwaan.nl

info@dezwaan.nl

info@dezwaan.nl

info@dezwaan.nl

info@dezwaan.nl

info@dezwaan.nl

info@dezwaan.nl

info@dezwaan.nl

info@dezwaan.nl

info@dezwaan.nl

info@dezwaan.nl

info@dezwaan.nl

info@dezwaan.nl

info@dezwaan.nl

info@dezwaan.nl

info@dezwaan.nl

info@dezwaan.nl

info@dezwaan.nl

info@dezwaan.nl

info@dezwaan.nl

info@dezwaan.nl

info@dezwaan.nl

info@dezwaan.nl

info@dezwaan.nl

info@dezwaan.nl

info@dezwaan.nl

info@dezwaan.nl

info@dezwaan.nl

info@dezwaan.nl

info@dezwaan.nl

info@dezwaan.nl

info@dezwaan.nl

info@dezwaan.nl

info@dezwaan.nl

info@dezwaan.nl

info@dezwaan.nl

info@dezwaan.nl

info@dezwaan.nl

info@dezwaan.nl

info@dezwaan.nl

info@dezwaan.nl

info@dezwaan.nl

info@dezwaan.nl

info@dezwaan.nl

info@dezwaan.nl

info@dezwaan.nl

info@dezwaan.nl

info@dezwaan.nl

info@dezwaan.nl

info@dezwaan.nl

info@dezwaan.nl

info@dezwaan.nl

info@dezwaan.nl

info@dezwaan.nl

info@dezwaan.nl

info@dezwaan.nl

info@dezwaan.nl

info@dezwaan.nl

info@dezwaan.nl

info@dezwaan.nl

info@dezwaan.nl

info@dezwaan.nl

info@dezwaan.nl

info@dezwaan.nl

info@dezwaan.nl

info@dezwaan.nl

info@dezwaan.nl

info@dezwaan.nl

info@dezwaan.nl

info@dezwaan.nl

info@dezwaan.nl

info@dezwaan.nl

info@dezwaan.nl

info@dezwaan.nl

info@dezwaan.nl

info@dezwaan.nl

info@dezwaan.nl

info@dezwaan.nl

info@dezwaan.nl

info@dezwaan.nl

info@dezwaan.nl

info@dezwaan.nl

info@dezwaan.nl

info@dezwaan.nl

info@dezwaan.nl

info@dezwaan.nl

info@dezwaan.nl

info@dezwaan.nl

info@dezwaan.nl

info@dezwaan.nl

info@dezwaan.nl

info@dezwaan.nl

info@dezwaan.nl

info@dezwaan.nl

info@dezwaan.nl

info@dezwaan.nl

info@dezwaan.nl

info@dezwaan.nl

info@dezwaan.nl

info@dezwaan.nl

info@dezwaan.nl

info@dezwaan.nl

info@dezwaan.nl

info@dezwaan.nl

info@dezwaan.nl

info@dezwaan.nl

info@dezwaan.nl

info@dezwaan.nl

info@dezwaan.nl

info@dezwaan.nl

info@dezwaan.nl

info@dezwaan.nl

info@dezwaan.nl

info@dezwaan.nl

info@dezwaan.nl

info@dezwaan.nl

info@dezwaan.nl

info@dezwaan.nl

info@dezwaan.nl

Login | My account Register

dutch

How to buy

How to sell

Catalogue & Caline viewing

About us

Contact

Click on 'Login'

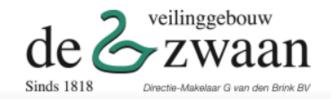

**L** +31 20-6220447

info@dezwaan.nl

info@dezwaan.nl

info@dezwaan.nl

info@dezwaan.nl

info@dezwaan.nl

info@dezwaan.nl

info@dezwaan.nl

info@dezwaan.nl

info@dezwaan.nl

info@dezwaan.nl

info@dezwaan.nl

info@dezwaan.nl

info@dezwaan.nl

info@dezwaan.nl

info@dezwaan.nl

info@dezwaan.nl

info@dezwaan.nl

info@dezwaan.nl

info@dezwaan.nl

info@dezwaan.nl

info@dezwaan.nl

info@dezwaan.nl

info@dezwaan.nl

info@dezwaan.nl

info@dezwaan.nl

info@dezwaan.nl

info@dezwaan.nl

info@dezwaan.nl

info@dezwaan.nl

info@dezwaan.nl

info@dezwaan.nl

info@dezwaan.nl

info@dezwaan.nl

info@dezwaan.nl

info@dezwaan.nl

info@dezwaan.nl

info@dezwaan.nl

info@dezwaan.nl

info@dezwaan.nl

info@dezwaan.nl

info@dezwaan.nl

info@dezwaan.nl

info@dezwaan.nl

info@dezwaan.nl

info@dezwaan.nl

info@dezwaan.nl

info@dezwaan.nl

info@dezwaan.nl

info@dezwaan.nl

info@dezwaan.nl

info@dezwaan.nl

info@dezwaan.nl

info@dezwaan.nl

info@dezwaan.nl

info@dezwaan.nl

info@dezwaan.nl

info@dezwaan.nl

info@dezwaan.nl

info@dezwaan.nl

info@dezwaan.nl

info@dezwaan.nl

info@dezwaan.nl

info@dezwaan.nl

info@dezwaan.nl

info@dezwaan.nl

info@dezwaan.nl

info@dezwaan.nl

info@dezwaan.nl

info@dezwaan.nl

info@dezwaan.nl

info@dezwaan.nl

info@dezwaan.nl

info@dezwaan.nl

info@dezwaan.nl

info@dezwaan.nl

info@dezwaan.nl

info@dezwaan.nl

info@dezwaan.nl

info@dezwaan.nl

info@dezwaan.nl

info@dezwaan.nl

info@dezwaan.nl

info@dezwaan.nl

info@dezwaan.nl

info@dezwaan.nl

info@dezwaan.nl

info@dezwaan.nl

info@dezwaan.nl

info@dezwaan.nl

info@dezwaan.nl

info@dezwaan.nl

info@dezwaan.nl

info@dezwaan.nl

info@dezwaan.nl

info@dezwaan.nl

info@dezwaan.nl

info@dezwaan.nl

info@dezwaan.nl

info@dezwaan.nl

info@dezwaan.nl

info@dezwaan.nl

info@dezwaan.nl

info@dezwaan.nl

info@dezwaan.nl

info@dezwaan.nl

info@dezwaan.nl

info@dezwaan.nl

info@dezwaan.nl

info@dezwaan.nl

info@dezwaan.nl

info@dezwaan.nl

info@dezwaan.nl

info@dezwaan.nl

info@dezwaan.nl

info@dezwaan.nl

info@dezwaan.nl

info@dezwaan.nl

info@dezwaan.nl

info@dezwaan.nl

info@dezwaan.nl

Login | My account Register

dutch

How to buy

How to sell

Catalogue & Online viewing

About us

Contact

## Login

| Email            |                |
|------------------|----------------|
| Password         |                |
|                  | LOGIN REGISTER |
| Forgot password? |                |
|                  |                |
|                  |                |

Fill in your email adress and password and click on 'login

How to buy

How to sell

Catalogue & Online viewing

About us

Contact

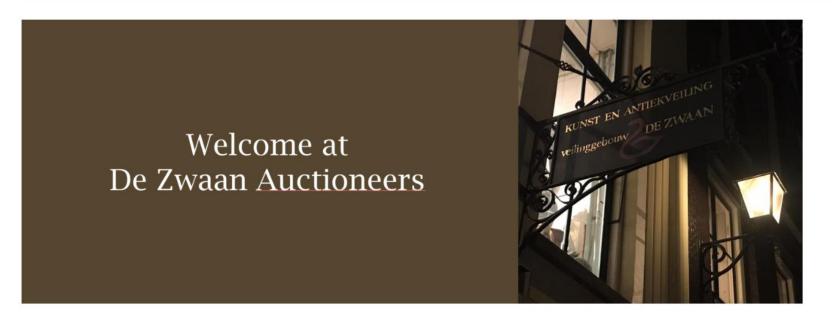

CLICK HERE FOR LIVE BIDDING

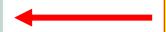

Click on 'Click here for live bidding'

BIDDING, Collecting & Shipping

ORDER OF

APPOINTMENT TOOL

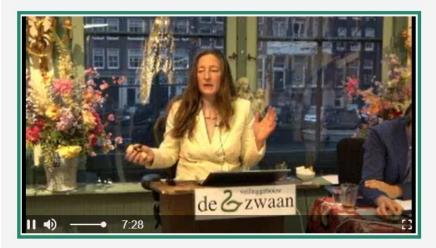

c reset stream

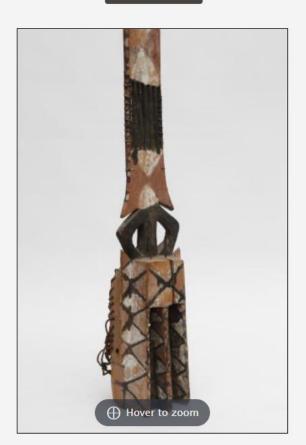

3764

Mali, Dogon, tall sirige mask, in two parts.

Traces of red, white and black pigment.

Provenance, Jaap Hillenius, Amsterdam and private collection Leiden.

ca. h. 420 cm.

[1]

**Estimate** 

€ 500 - € 800

No bids yet

Join live bidding

You are now a 'spectator' at the auction. You can **NOT** bid yet.

Click on 'Join live bidding'

Click on 'Click here to continue and start bidding'

Welcome to the live bidding!

## Click here to continue and start bidding.

By joining live bidding you accept the terms and conditions: View terms and conditions

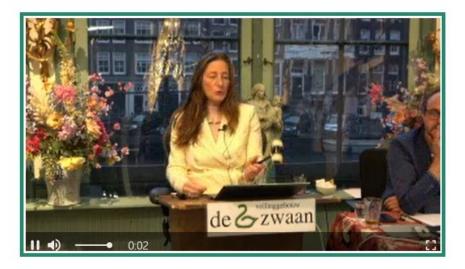

Reset stream

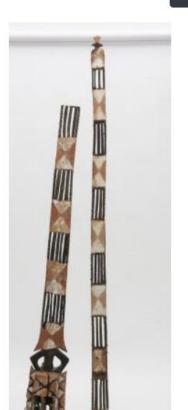

## 3764

## Mali, Dogon, tall sirige mask, in two parts.

Traces of red, white and black pigment. Provenance, Jaap Hillenius, Amsterdam and private collection Leiden.

ca. h. 420 cm.

[1]

My bid Current bid € 550

Bid € 575

(incl. agio € 744,63)

€ **550 - Zaal** € **525 - Online** 

€ 500 - Zaal

You can now bid live in the auction by clicking the 'Bid' button